# **Ogłoszenie o aukcji**

#### **Organizator aukcji:**

Jastrzębska Spółka Węglowa S.A.

#### **Prowadzący postępowanie:**

Zakład Wsparcia Produkcji JSW S.A.

ul. Towarowa 1

44-330 Jastrzębie-Zdrój

#### **Operator aukcji:**

JSW IT SYSTEMS Spółka z o.o.

ul. Armii Krajowej 56

44-330 Jastrzębie-Zdrój

NIP: 633-19-81-130 [www.jswits.pl](https://www.jswits.pl)

#### **Pomoc techniczna dla uczestników aukcji:**

(+48) 71 787 35 34 [helpdesk@logintrade.net](mailto:hepldesk@logintrade.pl)

# **Aukcja Nr 099/INW/24**

(numer aukcji wg operatora 9358 )

**(tryb postępowania – Aukcja elektroniczna)**

**Nazwa aukcji: 099/INW/24 Modernizacja stacji wentylatorów głównych promieniowych typu WPK-5,0 nr I i II zabudowanych w stacji wentylatorów głównych przy szybie "V" w zakresie układu smarowania łożysk w JSW S.A. KWK "Knurów-Szczygłowice" Ruch Knurów.**

# **1. Języki**

Język polski

#### **2. Opis**

Podczas licytacji elektronicznej japońskiej zniżkowej wyświetlane są automatycznie następujące po sobie malejące poziomy cenowe. Złożenie oferty przez Wykonawcę oznacza akceptację danego poziomu cenowego, widocznego podczas licytacji. Wykonawca posiada określoną ilość czasu na każdorazowe podjęcie decyzji o akceptacji danego poziomu cenowego. Brak akceptacji pierwszego lub kolejnych postąpień w wyznaczonym czasie, powoduje wykluczenie Wykonawcy z dalszego udziału w licytacji. O wyborze oferty i podjętej decyzji Wykonawca zostanie poinformowany po zatwierdzeniu wyników postępowania.

Ceny podczas licytacji należy podawać za jednostkę miary w PLN bez VAT (NETTO). Prosimy o zalogowanie się do aukcji z odpowiednim wyprzedzeniem uwzględniając ewentualne problemy sprzętowe oraz techniczne (np. problemy z logowaniem). UWAGA!!! Czas trwania sesji na platformie Operatora aukcji wynosi 5 minut. Zalogowanie się na więcej niż 5 minut przed rozpoczęciem aukcji bez wykonywania jakichkolwiek akcji (stan bezczynności) wymaga odświeżenia strony i ponownego zalogowania się.

#### **3. Informacje dodatkowe**

Aukcja elektroniczna prowadzona jest na podstawie "Regulaminu określającego sposóbprzygotowania i prowadzenia w Jastrzębskiej Spółce Węglowej S.A. postępowań przetargowych nieobjętych ustawą Prawo Zamówień Publicznych" – Załącznik do Uchwały Zarządu JSW S.A. nr 760/X/2021 z dnia 30.11.2021 r., dalej: Regulamin.

Uwaga !Na jeden dzień przed terminem licytacji elektronicznej do godz. 13:00 Wykonawca powinien uzyskać informację o dopuszczeniu do licytacji lub o ewentualnym przesunięciu terminu licytacji. Informację w tym zakresie można uzyskać pod numerem telefonu +48 32 756 4096.

Ogłoszenie o aukcji elektronicznej oraz wszelkie informacje i dokumenty publikowane są na platformie zakupowej dostępnej na stronie internetowej o adresie:

https://zakupy.jsw.pl/rejestracja/aktualneaukcje.html oraz na stronie Zamawiającego pod poniższym linkiem: https://www.jsw.pl/dla-kontrahentow/przetargi/

Wnioski o wyjaśnienie treści ogłoszenia należy przesyłać na skrzynkę mailową o adresie: dokumentacja@zwp.jsw.pl

Łączna objętość plików, które Wykonawcy przesyłają każdorazowo do zamawiającego pocztą elektroniczną na skrzynkę mailową o adresie: dokumentacja@zwp.jsw.pl (załączają do wiadomości mailowej) nie może przekroczyć 50 MB. Jeśli objętość przesyłanych plików wyniesie 50 MB, pozostałe pliki Wykonawca zobowiązany jest przesłać w następnej wiadomości mailowej.

Postanowienia wzoru umowy/IPU znajdują zastosowanie w zakresie, w jakim nie są modyfikowane lub uchylane przez postanowienia Ogłoszenia o aukcji oraz Specyfikacji technicznej w niniejszym postępowaniu.

## **4. Waluta**

PLN

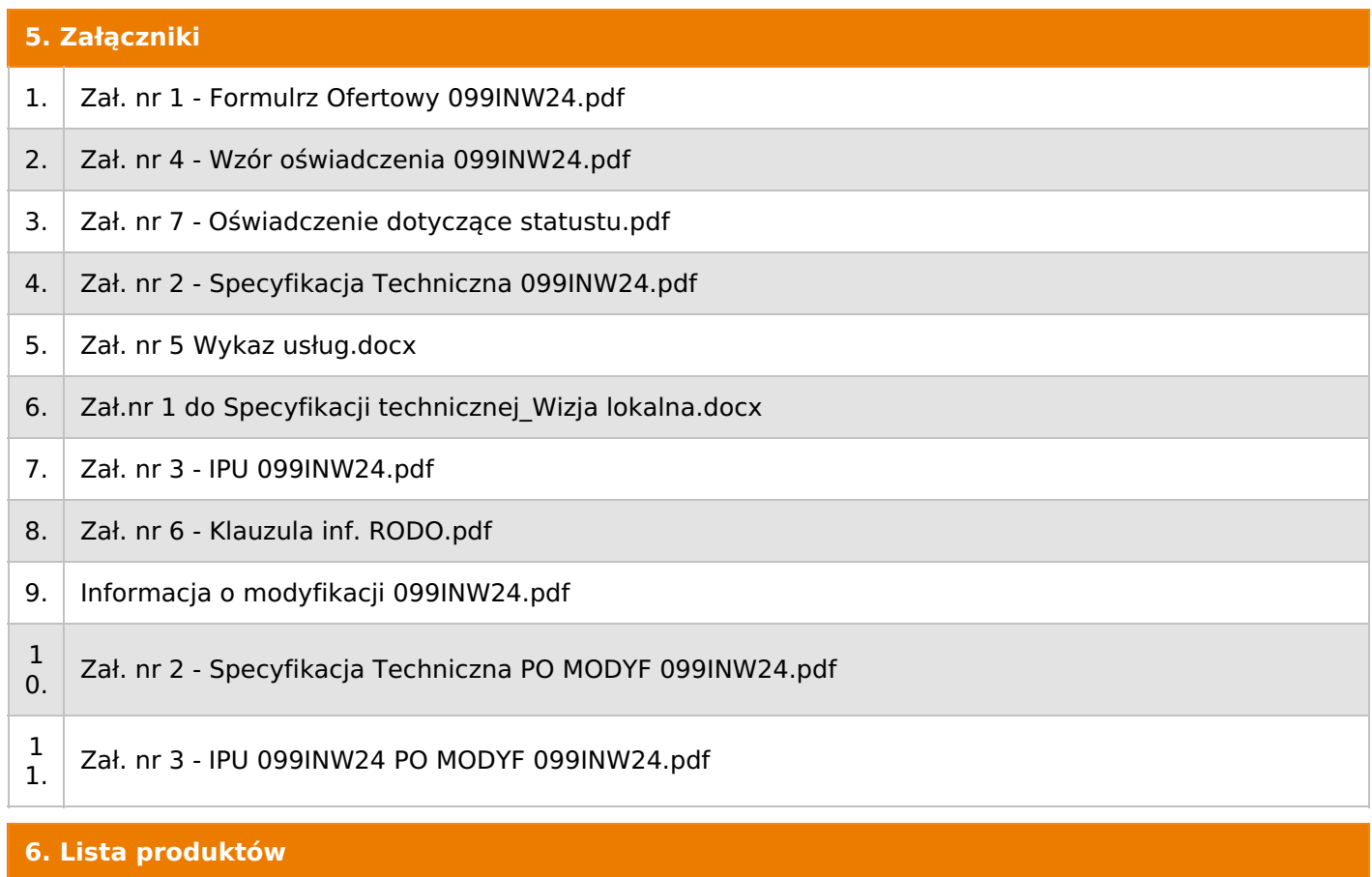

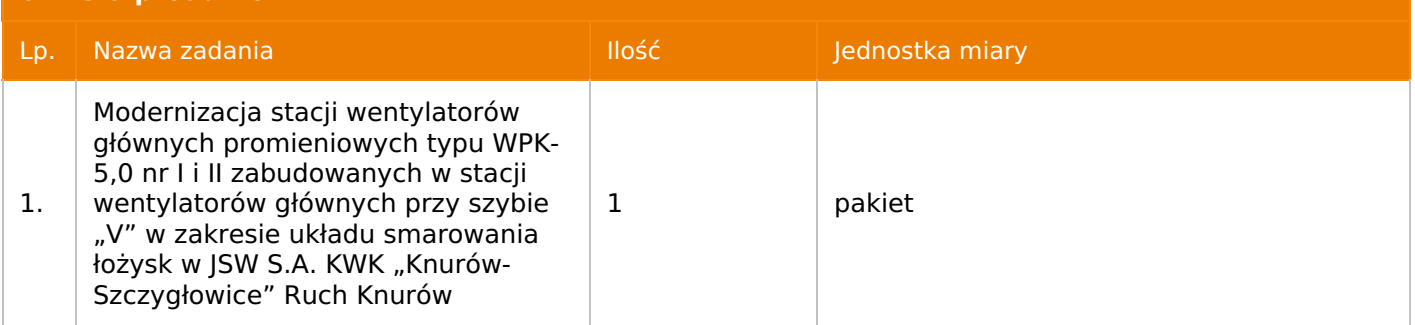

# **7. Kryteria oceny**

Lp. Nazwa kryterium

1.  $Cena$ 

# **8. Reguły**

Licytacja otwarta

Aukcja japońska

Aukcja zniżkowa

Cena dotyczy całego kontraktu

Czas na decyzję: 60 sekund

# **9. Terminy**

Termin rozpoczęcia licytacji: 2024-05-09 13:00

Termin składania ofert: 2024-04-29 23:59

Oferent nie widzi nazw pozostałych oferentów

#### **11. Informacje o ofertach**

1. Zamawiający nie dopuszcza składania ofert częściowych na poszczególne pakiety-zadania.

2. Zamawiający nie dopuszcza składanie ofert równoważnych.

3. Zamawiający nie dopuszcza składania ofert wariantowych.

4. Zamawiający dopuszcza możliwości powierzenia całości lub części przedmiotu zamówienia podwykonawcom.

1) W przypadku dopuszczenia podwykonawców:

a) Wykonawca może polegać na wiedzy i doświadczeniu, potencjale technicznym, osobach zdolnych do wykonania zamówienia lub zdolnościach finansowych podmiotów, którym zostanie powierzone wykonanie całości lub części przedmiotu zamówienia jako podwykonawcom - niezależnie od charakteru prawnego łączących go z nimi stosunków.

b) Wykonawca w takiej sytuacji zobowiązany jest udowodnić Zamawiającemu, że będzie dysponował zasobami niezbędnymi do realizacji zamówienia, w szczególności przedstawiając w tym celu pisemne zobowiązanie podmiotów, którym zostanie powierzone wykonanie całości lub części przedmiotu zamówienia jako podwykonawcom, do oddania mu do dyspozycji niezbędnych zasobów na okres korzystania z nich przy wykonywaniu zamówienia.

c) Wykonawca korzystający z doświadczenia (referencji) podmiotu trzeciego musi wskazać ów podmiot jako podwykonawcę zakresu umowy w części z jakiej korzysta z jego potencjału.

5. Oferta musi zawierać propozycję ceny według formuły określonej przez prowadzącego postępowanie w formularzu ofertowym stanowiącym załącznik nr 2 do ogłoszenia o aukcji.6. Kryterium oceny – najniższa cena: 100 %.Za najkorzystniejszą ofertę zostanie uznana oferta z najniższą ceną

#### **12. Kontakt w sprawach formalnych**

Dział Zamówień Niepublicznych Inwestycje, Aleksandra Krótki nr tel.: 32 756 4956; e-mail: dokumentacja@zwp.jsw.pl

#### **13. Kontakt w sprawach przedmiotu zamówienia**

Osoba kontaktowa w sprawach technicznych: KWK Knurów-Szczygłowice p. Dariusz Maciejczyk tel. 32 718 5547, p. Wojciuech Trojanowicz tel. 32 718 5955

#### **14. Warunki płatności**

Zapłata ceny nastąpi w terminie do 60 dni od daty dostarczenia Zamawiającemu prawidłowo wystawionej faktury VAT. Zapłata następuje przelewem w dniu obciążenia rachunku bankowego Zamawiającego.

# **15. Termin dostawy/wykonania**

**do 10 miesięcy od daty zawarcia umowy.**

## **16. Sposób dostawy/wykonania**

Miejsce dostawy przedmiotu zamówienia: Ruch Knurów, 44-190 Knurów, ul. Kopalniana 1 Sposób wykonania przedmiotu zamówienia zgodnie ze Specyfikacją Techniczną stanowiącą złącznik nr 2 do ogłoszenia o aukcji.

# **17. Warunki udziału**

I. Wykonawca, który zamierza wziąć udział w Aukcji elektronicznej musi posiadać profil (konto) na platformie zakupowej o adresie: https://zakupy.jsw.pl oraz zgłosić udział w aukcji najpóźniej do godz. 23:59 w dniu, w którym upływa termin składania ofert. Wykonawca nieposiadający profilu (konta) zobowiązany jest dokonać rejestracji na platformie pod adresem internetowym: https://zakupy.jsw.pl/rejestracja/rejestracja.htmlRejestracja oraz udział w aukcji są bezpłatne.

II. Wniesienie wadium zgodnie z wyznaczonym terminem składania ofert. Wysokość wadium: 20 000,00 PLN Wadium należy wnieść w jednej lub kilku z następujących form:1. Pieniądzu w formie przelewu na rachunek bankowy (nie może być wpłacone przekazem pocztowym): Jastrzębska Spółka Węglowa S.A. Zakład Wsparcia Produkcji, ul. Towarowa 1, 44-330 Jastrzębie-Zdrój, PKO BP S.A. nr konta 49 1020 2498 0000 8702 0443 8792 z dopiskiem "wadium do aukcji nr 099/INW/24".Wadium uznaje się za skutecznie wniesione, jeżeli przed upływem terminu składania ofert na rachunku bankowym Zamawiającego nastąpi uznanie przelewu środków pieniężnych odpowiadających kwotowo oznaczonemu wadium.

2. Gwarancji bankowej lub ubezpieczeniowej. Wadium uznaje się za skutecznie wniesione (w jednym z poniższych sposobów), jeżeli przed upływem terminu składania ofert:- w kasie Zakładu Wsparcia Produkcji JSW S.A. zostanie złożony oryginał gwarancji bankowej lub ubezpieczeniowej.- oryginał gwarancji bankowej sporządzony w postaci elektronicznej opatrzony kwalifikowanym podpisem elektronicznym gwaranta zostanie przesłany na adres skrzynki mailowej: dokumentacja@zwp.jsw.pl.- oryginał bądź kopia gwarancji ubezpieczeniowej sporządzonej w postaci elektronicznej lub kopia gwarancji ubezpieczeniowej, sporządzonej w postaci papierowej (formie pisemnej lub dokumentowej) zostanie przesłana na adres skrzynki mailowej: dokumentacja@zwp.jsw.pl.

W szczególności treść gwarancji powinna zawierać:

a) bezwarunkowe i nieodwołalne zobowiązanie gwaranta do zapłaty wadium na pierwsze żądanie Organizatora aukcji (Beneficjenta) w sytuacjach określonych w § 15 "Regulaminu określającego sposób przygotowania i prowadzenia w Jastrzębskiej Spółce Węglowej S.A. postępowań przetargowych nieobjętych Dokument wydrukowano przez w systemie Logintrade.NET z platformy jsw.logintrade.net: 2024-05-18 23:54

#### ustawą Prawo Zamówień Publicznych" – Załącznik do Uchwały Zarządu JSW S.A. nr 760/X/2021 z dnia 30.11.2021 r.,

#### b) wskazanie sumy gwarancyjnej,

c) wskazanie Organizatora aukcji, jako Beneficjenta gwarancji,

d) określenie terminu ważności gwarancji. Złożenie lub przesłanie gwarancji, których treść nie będzie spełniać ww. wymogów skutkować będzie odrzuceniem oferty z postępowania zgodnie z § 21 ust. 2 lit. b Regulaminu. Kasa ZWP JSW S.A. jest czynna w dniach: poniedziałek, wtorek, środę i piątek w godzinach od 08:00 do 09:00 oraz 12:30 do 13:30.

3. Wstrzymaniu przez Zamawiającego zapłaty należności Wykonawcy w wysokości odpowiadającej wartości wadium jest możliwe:- w kwocie brutto dla faktur, których wartość nie przekracza 15 000,00 zł brutto,- w kwocie netto dla faktur, których wartość przekracza 15 000,00 zł brutto. Wadium uznaje się za skutecznie wniesione, jeżeli przed upływem terminu składania ofert do Prowadzącego postępowanie wpłynie od Wykonawcy oświadczenie (potwierdzone przez CUW JSW S.A.) o przeznaczeniu kwot z należności Wykonawcy na pokrycie wadium w postępowaniu (wzór oświadczenia stanowi załącznik do ogłoszenia).Blokadzie podlegają w pierwszej kolejności wierzytelności wymagalne, a w przypadku ich braku wierzytelności niewymagalne, z terminem płatności najwcześniej przypadającym. Wskazane należności powinny być istniejące i bezsporne co do zasady, jak i wysokości. W tym celu Wykonawca składa do CUW JSW S.A. (Sekcja Obsługi Zobowiązań) stosowne oświadczenie (w 2 egzemplarzach). CUW JSW S.A. (Sekcja Obsługi Zobowiązań) potwierdza oświadczenie zgodnie z zasadami reprezentacji i dokonuje odpowiednich księgowań (jeden egzemplarz oświadczenia Wykonawca dołącza do składanej oferty, drugi pozostaje w CUW JSW S.A. – Sekcja Obsługi Zobowiązań).W przypadku złożenia oświadczenia w postaci elektronicznej Wykonawca wysyła elektroniczną kopię podpisanego oświadczenia na wskazany adres e-mail: blokady-wadium@jsw.pl.Osobami zajmującymi się blokadą wierzytelności z ramienia CUW JSW S.A. są: Pani Dorota Siedlaczek nr tel. 32 756 4882, Pani Bożena Temich nr tel. 32 756 4716 oraz Pani Barbara Wolak nr tel. 32 756 4739.Wraz z ofertą należy przedłożyć egzemplarz oświadczenia potwierdzony przez pracownika CUW.

III. Złożenie przez Wykonawcę oferty zawierającej:

1. formularz ofertowy (załącznik nr 1 do ogłoszenia),

2. dokumenty wskazane w specyfikacji technicznej (załącznik nr 2 do ogłoszenia).

3. potwierdzenie wniesienia wadium,

4. Wykaz usług (co najmniej jednej) polegających na remoncie, budowie lub modernizacji wentylatorów głównych, w podziemnych zakładach górniczych wydobywających węgiel kamienny o łącznej wartości nie mniejszej niż 200 000,00 zł netto wykonanych lub wykonywanych przez Wykonawcę (w przypadku oferty złożonej przez konsorcjum firm, lider bądź jeden z uczestników/członków konsorcjum) w okresie ostatnich 3 lat przed upływem terminu składania ofert, a jeżeli okres prowadzenia działalności jest krótszy – w tym okresie wraz z podaniem ich wartości, przedmiotu, dat wykonania i podmiotów, na rzecz których usługa została wykonana lub jest wykonywana (załącznik nr 5 do ogłoszenia),

5. Referencje bądź inne dokumenty sporządzone przez podmiot, na rzecz którego wskazane w wykazie usługi były wykonywane, potwierdzające, że zostały one wykonane należycie.

Wykonawca korzystający z doświadczenia (referencji) podmiotu trzeciego musi wskazać ów podmiot jako podwykonawcę zakresu umowy w części z jakiej korzysta z jego potencjału.

6. Wykonawca powinien zapoznać się z rejonem prac objętych zamówieniem. Zamawiający umożliwi wizję lokalną rejonu prac objętego zamówieniem, po wcześniejszym telefonicznym uzgodnieniu terminu. Kontakt telefoniczny: Główny Mechanik Urządzeń Szybowych, Wyciągowych i Ruchu Powierzchni, tel. 32 718 55 47 Do złożonej oferty Wykonawca musi dołączyć potwierdzenie zapoznania się z rejonem prac oraz planowanymi zadaniami wchodzącymi w zakres postępowania na "Modernizację stacji wentylatorów głównych promieniowych typu WPK-5,0 nr I i II zabudowanych w stacji wentylatorów głównych przy szybie "V" w zakresie układu smarowania łożysk dla JSW S.A. KWK "Knurów-Szczygłowice" Ruch Knurów", podpisane przez przedstawicieli Zamawiającego odpowiadających za eksploatację obiektów objętych zamówieniem. Potwierdzenie sporządza Wykonawca i przedkłada do podpisu po zapoznaniu się z rejonem prac.

UWAGA!!! Zmiana dopuszczalnych form złożenia oferty.

Ofertę należy złożyć w formie elektronicznej, która składana jest w formie plików pdf obejmujących treść oferty i została podpisana kwalifikowanym podpisem elektronicznym. Wykonawca przesyła ofertę na adres skrzynki mailowej: dokumentacja@zwp.jsw.pl. W tytule wiadomości e-mail Wykonawca podaje numer aukcji.

#### **18. Prawa i obowiązki zamawiającego**

1. Zamawiającemu przysługuje prawo odwołania aukcji lub zmiany jej warunków.

2. Zamawiającemu przysługuje prawo do swobodnego wyboru ofert lub unieważnienia Postępowania w całości lub części (w zakresie poszczególnych zadań) bez podania przyczyn na każdym etapie Postępowania.

3. Oferty złożone w toku Aukcji elektronicznej przestają wiązać, gdy Wykonawca złoży kolejną,

korzystniejszą ofertę, zawarto umowę albo Aukcję unieważniono.

4. Zawarcie umowy następuje w formie pisemnej.

5. Reklamacje związane z przebiegiem licytacji należy składać na adres e-mail: dokumentacja@zwp.jsw.pl do godz. 12:00 następnego dnia roboczego po dniu, gdy zakończono licytację.6. Zamawiający nie jest zobowiązany do zawarcia umowy z wybranym Wykonawcą stosownie do postanowień Regulaminu.

**19. Dokumenty wymagane od wykonawcy, który złożył najkorzystniejszą ofertę w aukcji elektronicznej**

zgodnie ze Specyfikacją Techniczną stanowiącą złącznik nr 2 do ogłoszenia o aukcji.

**20. Dokumenty wymagane przy pierwszej i kolejnych dostawach**

zgodnie ze Specyfikacją Techniczną stanowiącą złącznik nr 2 do ogłoszenia o aukcji.

## **21. Wymagane warunki techniczno-użytkowe przedmiotu zamówienia**

zgodnie ze Specyfikacją Techniczną stanowiącą złącznik nr 2 do ogłoszenia o aukcji.

## **22. Dodatkowe warunki i wymagania techniczne**

zgodnie ze Specyfikacją Techniczną stanowiącą złącznik nr 2 do ogłoszenia o aukcji.